$\mathbf{L}$ 

└<br>│

证券代码:002455 证券简称:百川股份 公告编号:2023—054 债券代码:127075 债券简称:百川转2

# 江苏百川高科新材料股份有限公司

# 关于召开2023年第一次临时股东大会的提示性公告

 本公司及董事会全体成员保证信息披露的内容真实、准确、完整,没有虚假记载、误导 性陈述或重大遗漏。

江苏百川高科新材料股份有限公司(以下简称"公司")于2023年8月31日在"巨潮资讯网" ([http://www.cninfo.com.cn](http://www.cninfo.com.cn/))、《证券时报》和《中国证券报》上发布了《关于召开2023年第 一次临时股东大会的通知》(公告编号:2023-052),本次会议将采用现场与网络投票相结合 的方式,为了便于各位股东行使股东大会表决权,保护广大投资者合法权益,现将相关事项再 次通知如下:

### 一、召开会议的基本情况

1.股东大会届次:2023年第一次临时股东大会。

2.股东大会的召集人:公司董事会,经公司第六届董事会第十八次会议审议通过,同意召 开本次股东大会。

3.会议召开的合法、合规性:本次股东大会会议召开符合有关法律、行政法规、部门规章、 规范性文件和公司章程的规定。

4.会议召开时间:

①现场会议召开时间:2023年9月18日(星期一)下午14:00。

②网络投票的具体时间为:通过深圳证券交易所交易系统进行网络投票的具体时间为2023 年9月18日交易时间, 即9:15—9:25, 9:30-11:30和13:00—15:00; 通过深圳证券交易所互联网 投票系统投票的具体时间为2023年9月18日上午9:15至下午3:00期间任意时间。

5.会议的召开方式:

本次会议采取现场投票和网络投票相结合的方式。

网络投票将通过深圳证券交易所交易系统和互联网投票系统(网址:

http://wltp.cninfo.com.cn) 讲行, 公司股东可以在网络投票时间内通过上述系统行使表决 权。

参加股东大会的方式:公司股东只能选择现场投票和网络投票中的一种表决方式,如果同 一表决权出现重复投票表决的,以第一次投票表决结果为准。

6.会议的股权登记日:2023年9月13日(星期三)。

7.出席对象:

(1)在股权登记日持有公司股份的股东。

本次股东大会的股权登记日为2023年9月13日,截止2023年9月13日下午收市时在中国结算 深圳分公司登记在册的公司全体股东均有权出席股东大会,并可以以书面形式委托代理人出席 会议和参加表决,该股东代理人不必是本公司股东。

(2)公司董事、监事和高级管理人员。

(3)公司聘请的律师和公司保荐代表人

8.会议地点:江苏省江阴市云亭街道建设路55号公司会议室

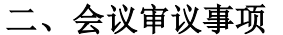

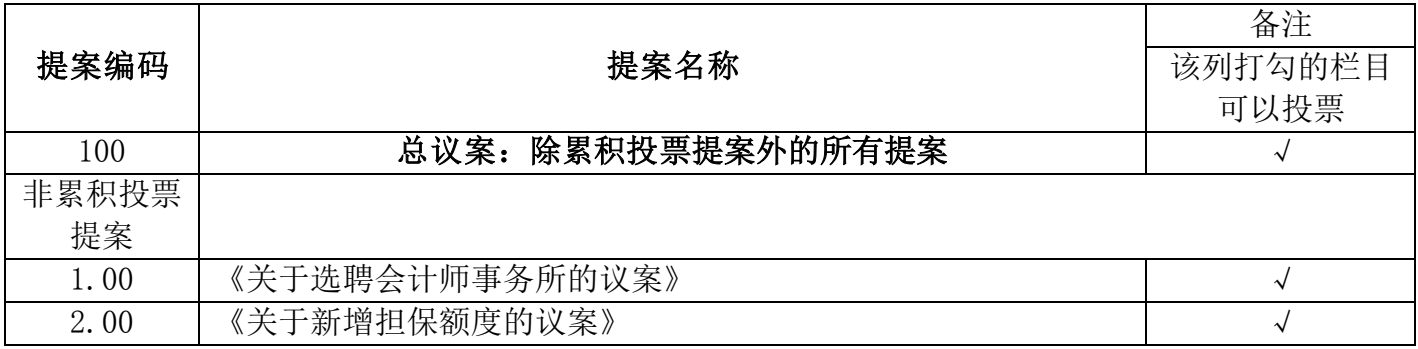

议案1属于涉及影响中小投资者利益的重大事项,本次股东大会审议上述议案时,需对中 小投资者(即除上市公司的董事、监事、高级管理人员、单独或者合计持有上市公司5%以上股 份的股东以外的其他股东)的表决单独计票,公司将根据计票结果进行公开披露。议案1属于 普通决议事项,需经出席股东大会的股东(包括股东代理人)所持表决权的过半数通过即可生 效; 议案2属于特别决议事项, 需经出席股东大会的股东(包括股东代理人) 所持表决权2/3以 上通过即可生效。

上述议案已经公司第六届董事会第十八次会议、第六届监事会第十四次会议审议通过,议 案的内容详见2023年8月31日巨潮资讯网[www.cninfo.com.cn](http://www.cninfo.com.cn/)相关公告。

## 三、会议登记事项

1.登记方式:现场登记、通过信函或传真方式登记。

2.登记时间:2023年9月15日(星期五),9:00—11:00、13:30—16:00

3.登记地点:江苏省江阴市云亭街道建设路55号董事会办公室

4.登记手续:

(1)法人股东应持股东账户卡、加盖公章的营业执照复印件、法人代表证明书及身份证 办理登记手续;法人股东委托代理人的,应持代理人本人身份证、加盖公章的营业执照复印件、 授权委托书、委托人股东账户卡办理登记手续;

(2)自然人股东应持本人身份证、股东账户卡办理登记手续;自然人股东委托代理人的, 应持代理人身份证、授权委托书、委托人股东账户卡、身份证办理登记手续;

(3)异地股东可采用信函或传真的方式登记,不接受电话登记。股东请仔细填写《股东 参会登记表》(附件一),以便登记确认。传真及信函应在2023年9月15日16:00前送达公司 董事会办公室。来信请注明"股东大会"字样。

5.会议联系方式:

会议联系人:陈慧敏,缪斌

联系电话: 0510-81629928

传 真:0510-86013255

通讯地址:江苏省江阴市云亭街道建设路55号

邮 编:214422

6.出席会议的股东或股东代表交通及食宿费用自理,会期半天。

#### 四、参加网络投票的具体操作流程

在本次股东大会上,股东可以通过深交所交易系统和互联网投票系统(网址为 http://wltp.cninfo.com.cn)参加投票,网络投票的具体操作流程见附件二。

### 五、备查文件

1、公司第六届董事会第十八次会议决议;

2、公司第六届监事会第十四次会议决议。

江苏百川高科新材料股份有限公司董事会

2023年9月14日

# 附件一:股东参会登记表

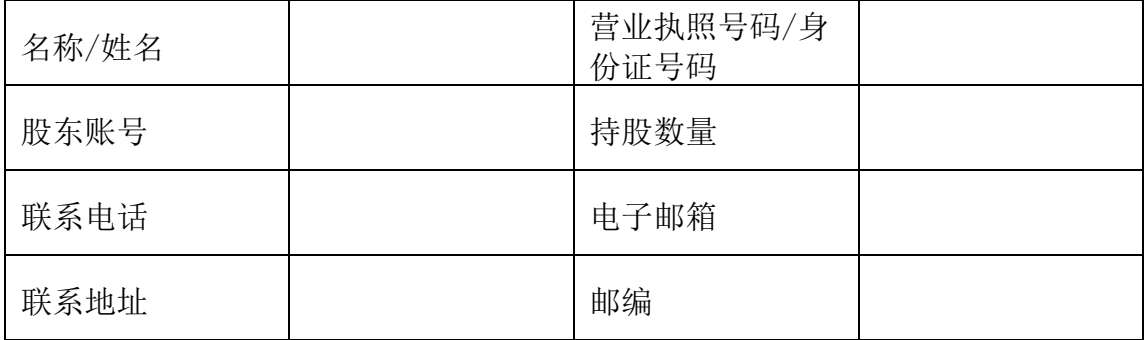

附件二

### 参加网络投票的具体操作流程

### 一、通过深交所系统投票的程序

1.投票代码:362455。

2.投票简称:百川投票。

3.填报表决意见:同意、反对、弃权。

4.股东对总议案进行投票,视为对本次所有提案表达相同意见。

股东对总议案与具体提案重复投票时,以第一次有效投票为准。如股东先对具体提案 投票表决,再对总议案投票表决,则以已投票表决的具体提案的表决意见为准,其他未表 决的提案以总议案的表决意见为准;如先对总议案投票表决,再对具体提案投票表决,则 以总议案的表决意见为准。

### 二、通过深交所交易系统投票的程序

1.投票时间:2023 年 9 月 18 日的交易时间,即 9:15—9:25,9:30-11:30 和 13:00—  $15:00<sub>°</sub>$ 

2.股东可以登录证券公司交易客户端通过交易系统投票。

### 三、通过深交所互联网投票系统投票的程序

1.互联网投票系统开始投票的时间为 2023 年 9 月 18 日上午 9:15 至下午 3:00 期间 的任意时间。

2.股东通过互联网投票系统进行网络投票,需按照《深圳证券交易所投资者网络服务 身份认证业务指引(2016 年修订)》的规定办理身份认证,取得"深交所数字证书"或 " 深 交 所 投 资 者 服 务 密 码 " 。 具 体 的 身 份 认 证 流 程 可 登 录 互 联 网 投 票 系 统 [http://wltp.cninfo.com.cn](http://wltp.cninfo.com.cn/) 规则指引栏目查阅。

3.股东根据获取的服务密码或数字证书,可登录 [http://wltp.cninfo.com.cn](http://wltp.cninfo.com.cn/) 在规定 时间内通过深交所互联网投票系统进行投票。

### 授权委托书

兹全权委托 法生(女士)代表本单位(本人),出席江苏百川高科新材料股份有 限公司2023年第一次临时股东大会,并代为行使表决权。委托人对下列议案表决如下(请在相 应的表决意见项下画"√"以明确表示同意、反对、弃权):

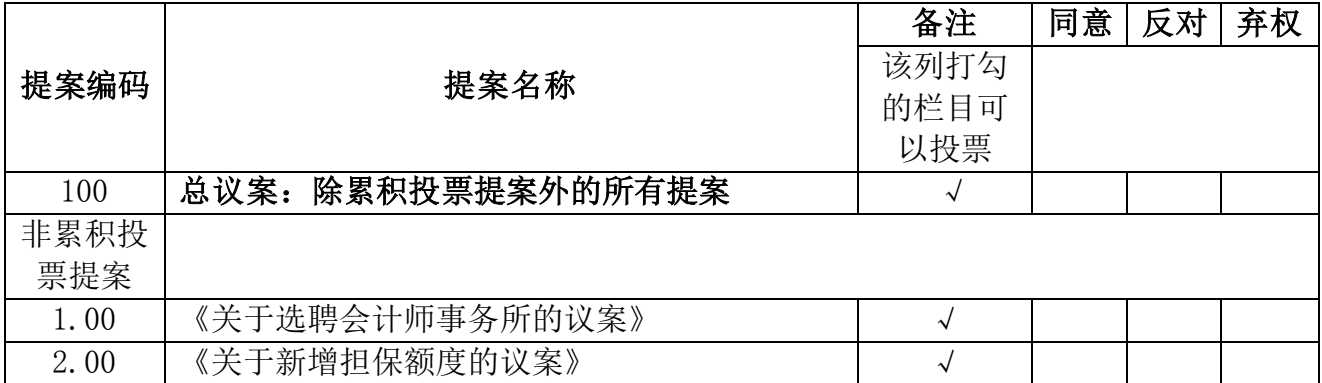

如委托人对议案内容未做明确意见表示,受托人可根据其本人意愿代为行使表决。

委托人(签章): 委托人身份证号码:

委托人持股数:

受托人(签名): 受托人身份证号码:

委托期限:自签署日至本次股东大会结束

年 月 日

注:授权委托书复印件有效;

委托人为法人,应加盖法人公章并由法定代表人签字。